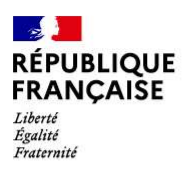

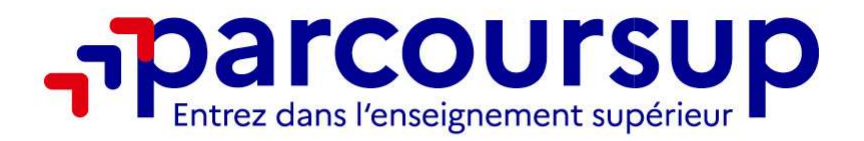

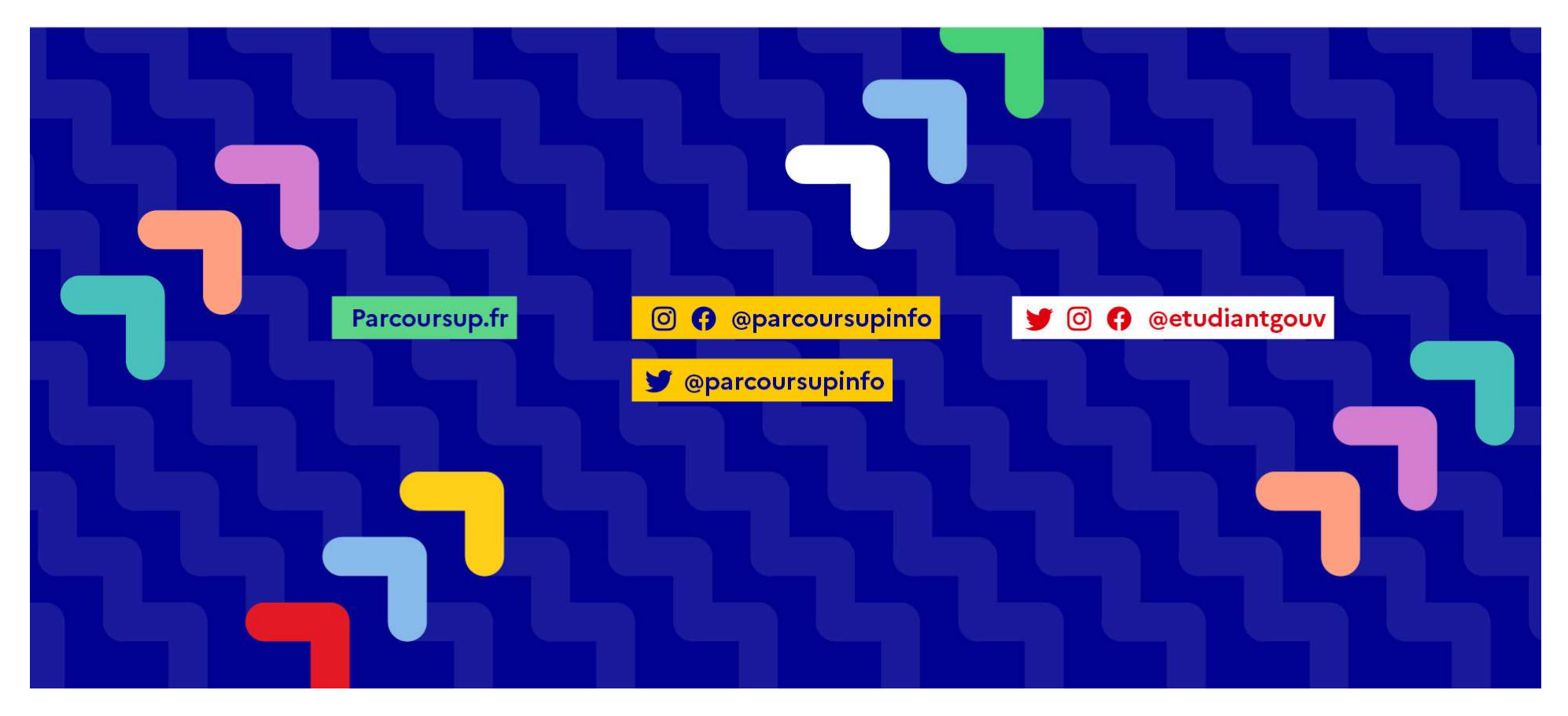

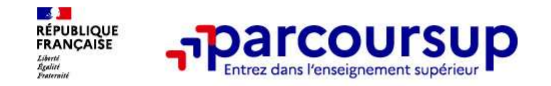

# Parcoursup 2023 en 3 étapes

Tout ce qu'il faut savoir pour préparer et réussir son<br>De produit de produit de la produit de produit de produit de la produit de la produit de la produit de la prod<br>Tout ce qu'il faut savoir pour préparer et réussir son<br>e Parcoursup 2023 en 3 étapes<br>Tout ce qu'il faut savoir pour préparer et réussir so<br>entrée dans l'enseignement supérieur

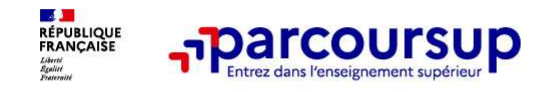

# Sommaire

- >Les engagements de Parcoursup au service des usagers
- 
- Parcoursup<br>
Sommaire<br>
>Les engagements de Parcoursup au service des usagers<br>
>Le calendrier Parcoursup en 3 étapes<br>
> <u>Étape 1</u> : découvrir les formations et élaborer son projet d<br>
> Étape 2 : s'inscrire, formuler ses vœux >Étape 1 : découvrir les formations et élaborer son projet d'orientation
- >Étape 2 : s'inscrire, formuler ses vœux et finaliser son dossier
- >L'analyse des candidatures par les formations
- > *Étape 3* : consulter les réponses des formations et faire ses choix
- >Les 5 conseils pour bien aborder Parcoursup

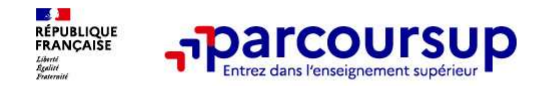

6 engagements au service des usagers

# Les engagements de Parcoursup au service des usagers (1)

> L'exhaustivité : Parcoursup vous permet de découvrir toutes les formations supérieures, y compris en apprentissage qui sont reconnues par l'Etat. 21 000 formations référencées

Pour chaque formation proposée, une fiche de présentation avec des informations claires et détaillées

> La simplicité : Parcoursup simplifie vos démarches pour vous permettre de vous concentrer sur votre projet Parcoursup, c'est 1 procédure dématérialisée, 1 calendrier unique, 1 seul dossier à constituer Parcoursup, c'est un cadre de présentation des formations homogène pour trouver rapidement les informations essentielles, pour connaitre les chiffres clés de la session précédente **Example 19 CONTROLLY SUP EXECT CONTROLLY CONTROLLY CONTROLLY CONTROLLY CONTROLLY CONTROLLY CONTROLLY CONTROLLY CONTROLLY CONTROLLY CONTROLLY CONTROLLY CONTROLLY CONTROLLY CONTROLLY CONTROLLY CONTROLLY CONTROLLY CONTROLLY** 

> La liberté de choix : Parcoursup vous permet de choisir librement les formations qui vous intéressent Vous formulez vos vœux sans avoir à les hiérarchiser

Vous choisissez en fonction des propositions d'admission que vous recevez, à partir du 1er juin 2023

Ce n'est pas Parcoursup qui fait l'analyse des candidatures : les responsables des formations examinent votre dossier, font des propositions auxquelles vous répondez. Le dernier mot appartient toujours au candidat

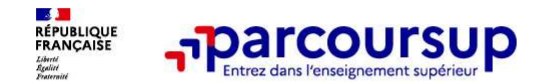

6 engagements au service des usagers

### o La transparence, une priorité, pour vous permettre d'affiner votre projet et d'estimer vos chances

Nouveauté 2023 : Parcoursup permet de visualiser les critères d'analyse des candidatures qu'utiliseront les formations du supérieur. Parcoursup permet de consulter des conseils des enseignants du supérieur sur les parcours recommandés au lycée ou encore sur la manière de faire votre candidature.

Parcoursup fournit des données sur la session précédente (profils de candidats classés ; rythme d'envoi des propositions) pour anticiper le déroulement de la phase d'admission

### o L'accompagnement personnalisé tout au long de la procédure, pour vous aider

Vous n'êtes pas seuls pour faire vos choix : vous êtes accompagné, au lycée, via la plateforme, pour élaborer votre projet, faire des vœux, choisir votre formation.

Si vous n'avez pas reçu de proposition, les recteurs proposent un accompagnement pour vous aider.

### o La prise en compte de votre profil pour favoriser l'égalité d'accès et de réussite des étudiants

Parcoursup promeut le développement des parcours personnalisés (Oui-Si) à l'université pour favoriser la réussite des étudiants. Parcoursup met en œuvre des actions ciblées pour l'accès au supérieur des lycéens boursiers, professionnels ou technologiques.

Parcoursup prend en compte les situations particulières tels les candidats en situation de handicap ou les sportifs de haut niveau

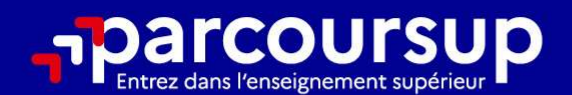

# Le calendrier 2023 en 3 étapes

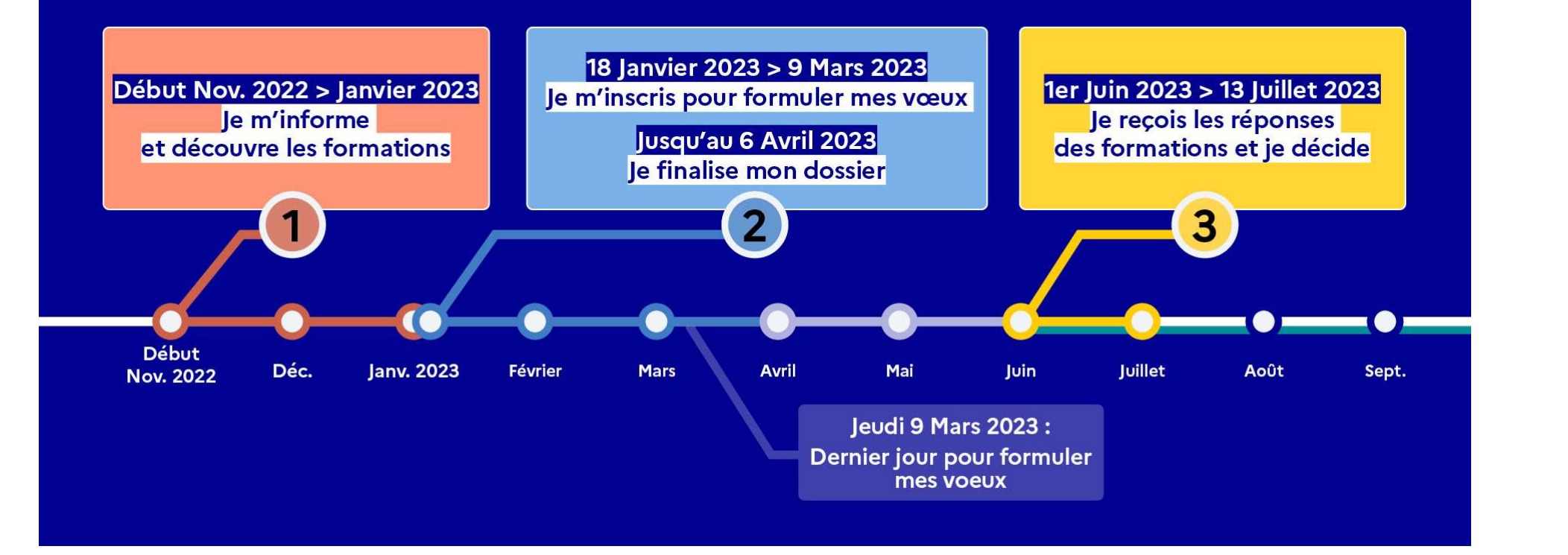

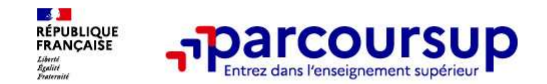

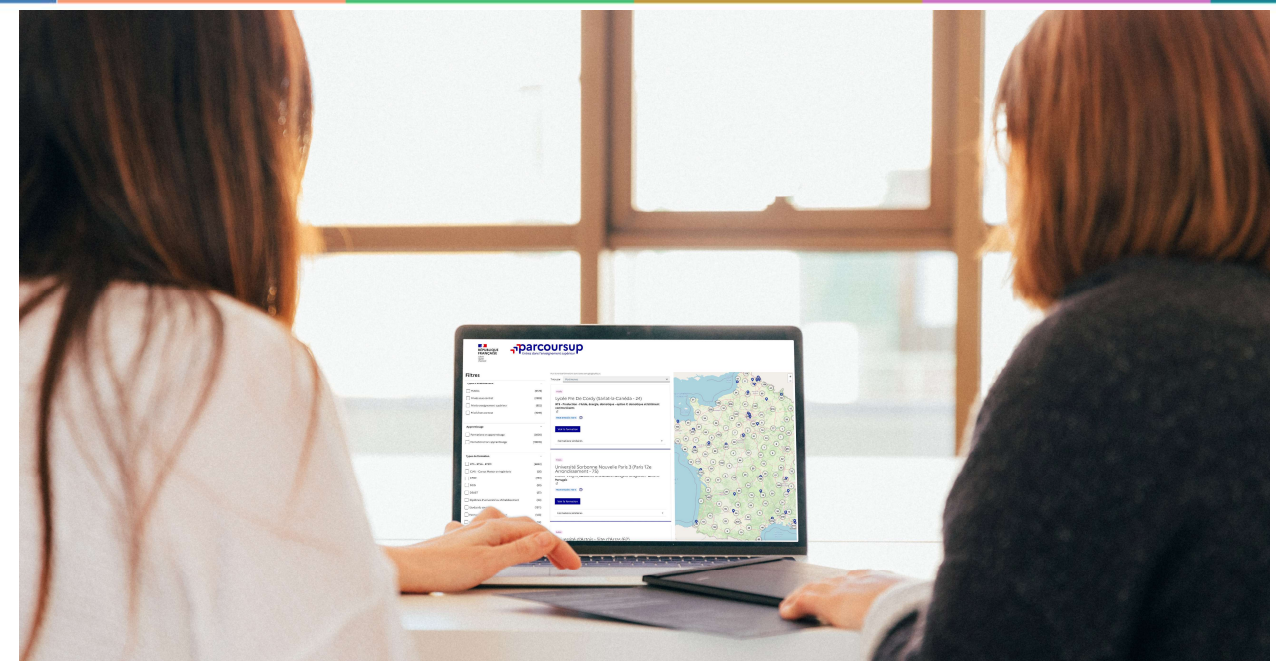

Étape 1 : découvrir les formations et élaborer son projet d'orientation

# Début Nov. 2022 > Janvier 2023 Je m'informe et découvre les formations

### DÉBUT NOVEMBRE 2022 > JANVIER 2023

### le prépare mon projet d'orientation:

- · Je consulte les sites Terminales2022-2023.fr et Parcoursup.fr
- · l'échange avec mon professeur principal et je participe à la 1<sup>re</sup> semaine de l'orientation dans mon lycée. C'est l'occasion de réfléchir sur des perspectives de poursuite d'études ou d'insertion professionnelle.

### **DÉBUT DÉCEMBRE**

### Je renseigne ma fiche de dialogue.

Le 1<sup>er</sup> conseil de classe prend connaissance de mon projet d'orientation et formule des recommandations.

### 20 DÉCEMBRE

### Ouverture du site d'information de Parcoursup 2023 :

- · Je m'informe sur le fonctionnement de la procédure sur Parcoursup.fr
- · le consulte le moteur de recherche des formations 2023 :

plus de 21000 formations sont proposées. Des informations importantes sont disponibles sur l'établissement, les enseignements proposés, les compétences et connaissances attendues, les conseils pour les lycéens, les critères d'analyse des candidatures, les possibilités de poursuite d'étude et les débouchés professionnels et les frais de scolarité.

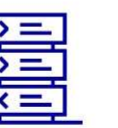

Avez-vous pensé à l'apprentissage? Plus de 7500 formations sont disponibles sur Parcoursup

26/01/2023 8

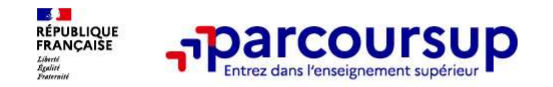

L'accompagnement à l'orientation

# L'accompagnement au sein de votre lycée : des acteurs et des temps forts pour vous aider à élaborer votre projet d'orientation

- 2 professeurs principaux en terminale pour un suivi personnalisé avec l'appui des psychologues de l'Education nationale
- Des heures d'accompagnement personnalisé consacrées à l'orientation intégrées à l'emploi du temps des élèves
- Des temps forts : deux semaines de l'orientation ou des forums pour échanger avec des formations (en présentiel ou en ligne)

Presentation **Permette 2023** est mis disclopedies and discussion of the set familiariser of discussion and the set of the set of the set of the set of the set of the set of the set of the set of the set of the set of the s Characteristics pour volus and the voltre lycée : des acteurs et des<br>
emps forts pour volus aider à élaborer votre projet d'orientation<br>
apprésseurs principaux en terminale</u> pour un suivi personnalisé avec l'appui des<br>
Des Compagnement au sein de votre lycée : des acteurs et des<br>
emps forts pour vous aider à élaborer votre projet d'orientation<br>
2 professeurs principaux en terminale pour un suivi personnalisé avec l'appui des<br>
psychologues d de éléments pour vous aider à élaborer votre projet d'oriennes forts pour vous aider à élaborer votre projet d'oriennes de l'Education nationale<br>
Des heures d'accompagnement personnalisé consacrées à l'orientation<br>
l'emplo

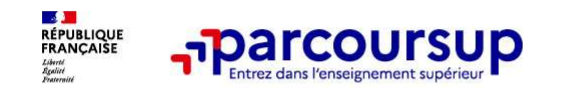

### Des outils pour préparer votre projet d'orientation

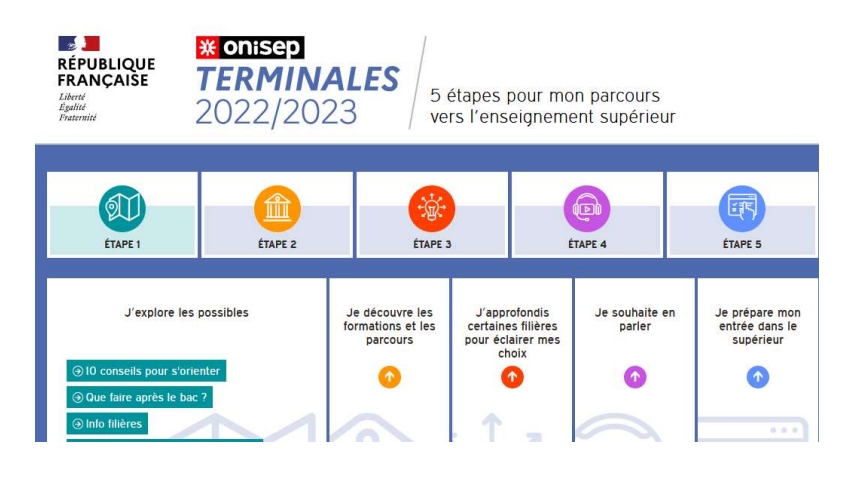

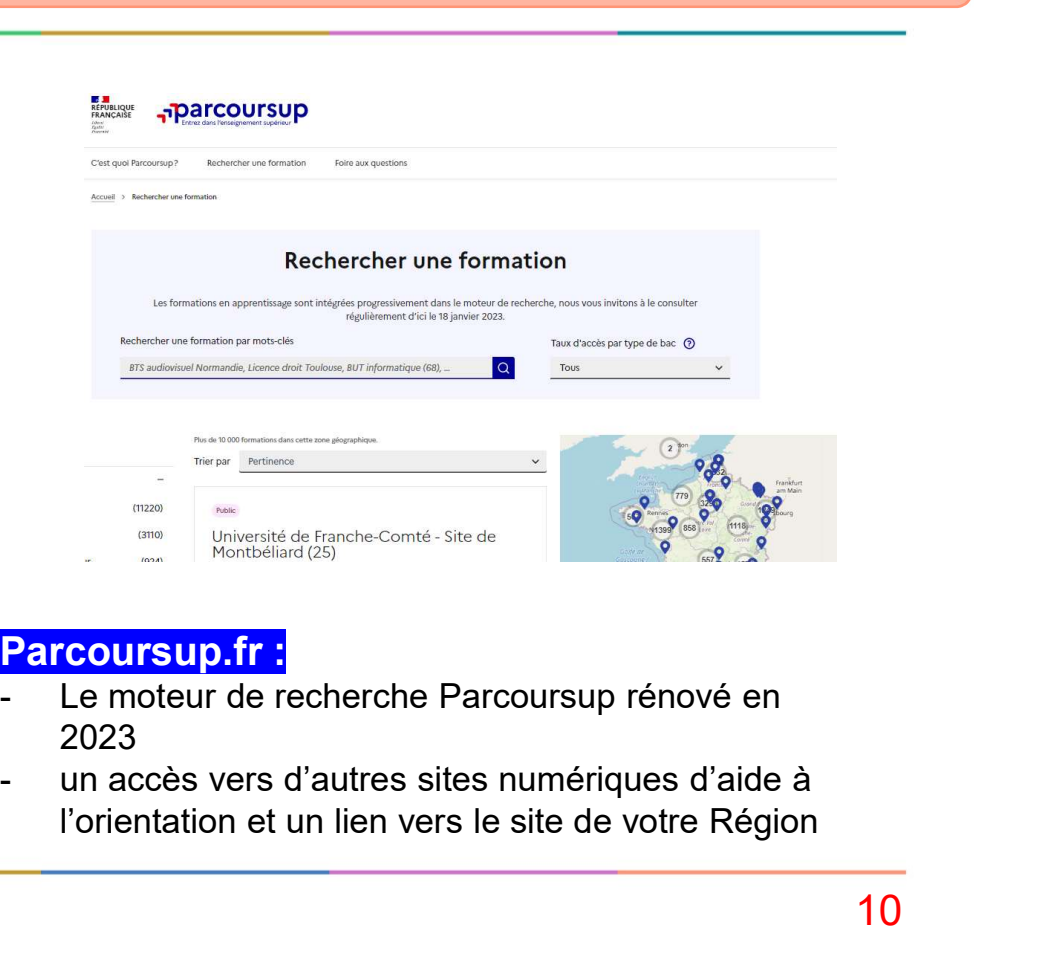

### Terminales2022-2023.fr :

Retrouvez toutes les informations sélectionnées par l'Onisep sur les filières, les formations, les métiers

### Parcoursup.fr :

- 2023
- l'orientation et un lien vers le site de votre Région

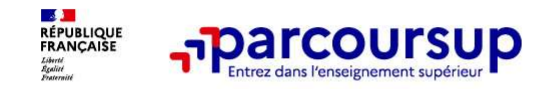

21 000 formations reconnues par l'Etat disponibles sur Parcoursup

# Parmi les 21 000 formations dispensant de diplômes reconnus par l'État disponibles via le moteur de recherche de formation : **• PERENT (21 000 formations reconnues par<br>
Parmi les 21 000 formations dispensant de diplômes reconnus par l'État disponibles via le<br>
moteur de recherche de formation :<br>
Des formations non sélectives : les différentes lic**

préparatoires au professorat des écoles (PPPE) et les parcours d'accès aux études de santé (PASS)

Des formations sélectives : classes prépa, BTS, BUT (Bachelor universitaire de technologie), formations en soins infirmiers (en IFSI) et autres formations paramédicales, formations en travail social (en EFTS), écoles d'ingénieur, de commerce et de management, Sciences Po/ Instituts d'Etudes Politiques, formations en apprentissage, écoles vétérinaires, formations aux métiers de la culture, du sport…

Des informations utiles à consulter sur la fiche formation : le statut de l'établissement (public/privé), la nature de la formation (sélective /non sélective), les frais de scolarité, les débouchés professionnels et possibilités de poursuite d'études

Quelques rares formations privées ne sont pas présentes sur Parcoursup > prendre contact avec les établissements

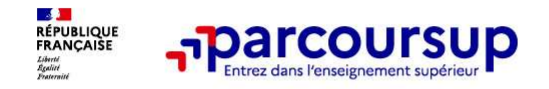

# Focus sur les formations en apprentissage

**Formations en apprentissage<br>7 500 formations en apprentissage disponibles, pour l'essentiel en BTS, BUT, pour des<br>7 500 formations en apprentissage disponibles, pour l'essentiel en BTS, BUT, pour des<br>1 <u>Etre étudiant appr**</u> mentions complémentaires ou titres professionnels…<br>
Tocus sur les formations en apprentissage<br>
The studient apprentissage disponibles, pour l'essentiel en BTS, BUT, pour des<br>
mentions complémentaires ou titres professionne Focus sur les formations en apprentissage<br>
7 500 formations en apprentissage disponibles, pour l'essentiel en BTS, BUT, pour des<br>
mentions complémentaires ou titres professionnels...<br>
<del>Etre étudiant apprenti c'est</del> :<br>
• Ét

### • Être étudiant apprenti c'est :

- Être étudiant et surtout salarié
- Alterner formation pratique chez un employeur et une formation théorique dans un
- 

Les établissements (CFA) accompagnent leurs candidats pour trouver un employeur

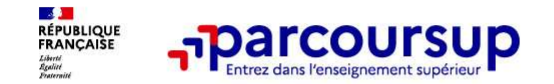

Je recherche des formations

# Rechercher des formations sur Parcoursup.fr

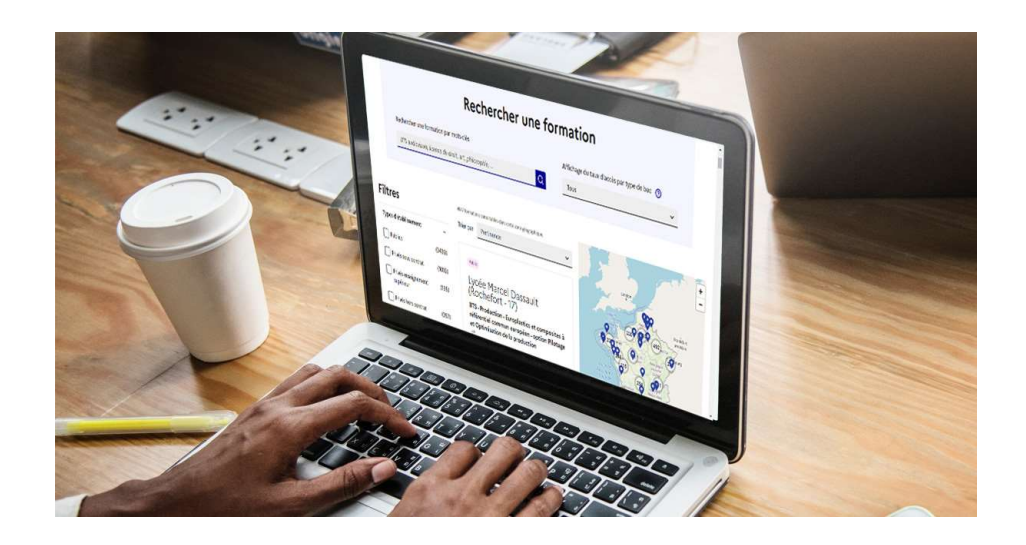

**Solut Sup. Fr<br>
Solut Sup. Fr<br>
Rechercher des formations** en utilisant des<br>
mots clés ou critères de recherche (type de<br>
formation, spécialité, aménagement spécifique...)<br> **Afficher le taux d'accès par type de Solution Control Control Control Control Control Control Control Control Control Control Control Control Control Control Control Control Control Control Control Control Control Control Control Control Control Control Cont formation, spécialité, amén**<br>**formation, spécialité, aménagement spécifique...**<br>**formation**, spécialité, aménagement spécifique...)<br>**Afficher le taux d'accès par type de**<br>**parsonnalisée**<br>personnalisée

Afficher le taux d'accès par type de **baccalauréat** pour une information plus personnalisée

Affiner les résultats de recherche en zoomant sur la carte pour afficher les formations dans une zone géographique précise

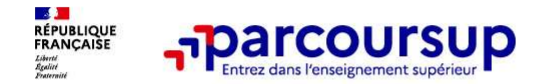

## Un moteur de recherche des formations plus simple pour visualiser :

×

### > Le statut de la formation (public/privé)

- > Le nombre de places en 2023 (à partir du 18 janvier 2023)
- > Le taux d'accès en 2022, c'est à dire la proportion de candidats qui ont pu recevoir une proposition d'admission en phase principale Ce taux d'accès est désormais déclinable par type de baccalauréat
- > Des suggestions de formations similaires pour élargir vos choix

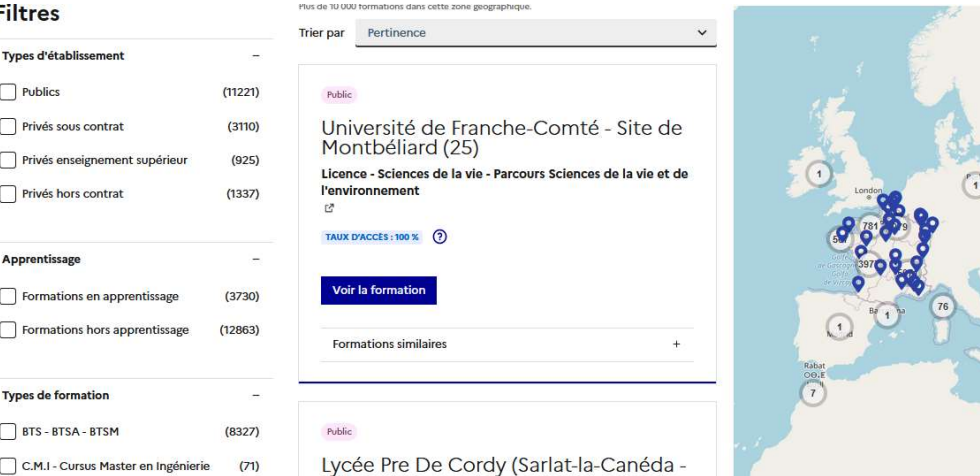

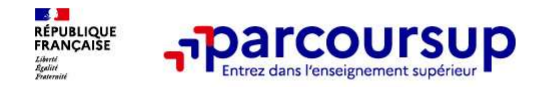

### Pour chaque formation, une fiche de présentation organisée en 6 rubriques clés, pour être plus claire, plus riche, plus transparente

- Découvrir la formation et ses caractéristiques : le statut de l'établissement, les contenus et l'organisation des<br>enseignements, les dispositifs pédagogiques, les frais de scolarité, les dates des journées portes ouvertes.
- Comprendre les critères d'analyse des candidatures à travers la représentation visuelle des critères définis par les formations (résultats scolaires, compétences et savoir-faire, savoir-être, motivation et cohérence du projet, engagements….) avec leur degré d'importance, ainsi que des conseils pour formuler sa candidature<br>Consulter les modalités de candidature en particulier les conditions pour candidater, les modalités et calendrier des
- épreuves écrites/orales prévues par certaines formations sélectives et les éventuels frais associés
- Accéder aux chiffres clés de la formation : ils déclinent les résultats de l'admission en 2022 pour vous permettre de mieux anticiper la procédure et les résultats de la phase d'admission. Des indicateurs sont calculés en termes de réussite voire d'insertion professionnelle (pour la majorité des BTS et mentions complémentaires)
- Connaitre les débouchés professionnels : possibilités de poursuite d'études
- Contacter et échanger avec l'établissement : contacts des référents de la formation, en particulier le référent handicap

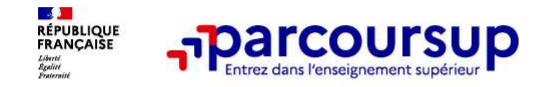

Comment les formations examinent les candidatures ?

# Les modalités d'examen affichés pour chaque formation

### Dans les formations sélectives (classes prépa, BUT, BTS, écoles, IFSI…)

L'admission se fait sur dossier et, dans certains cas, en ayant recours, en plus ou en lieu et place du dossier, à des épreuves écrites et/ou orales dont le calendrier et les modalités sont affichés aux **comment les formations<br>
Francourisup<br>
Les modalités d'examen affichés pour chaque formation<br>
Dans les formations sélectives (classes prépa, BUT, BTS, écoles, IFSI...)<br>
L'admission se fait sur dossier et dans certains cas,** 

### Dans les formations non sélectives (licences, PPPE et PASS)

**Example 19 Connent les formations<br>
Les modalités d'examen affichés pour chaque formation<br>
Dans les formations sélectives (classes prépa, BUT, BTS, écoles, IFSI...)<br>
L'admission se fait sur dossier et, dans certains cas, e Francoursup**<br> **Les modalités d'examen affichés pour chaque formation**<br>
Dans les formations sélectives (classes prépa, BUT, BTS, écoles, IFSI...)<br>
L'admission se fait sur dossier et, dans certains cas, en ayant recours, en **Comment les commission des verifies d'examen affichés pour chaque formation des variantes d'exament des candidatures ?<br>
Les modalités d'examen affichés pour chaque formation dans les formations sélectives (classes prépa, Example 12 September 12 September 12 September 12 September 10 September 2013 September 2013 September 2013 September 2013 September 2013 September 2013 September 2013 September 2013 September 2013 September 2013 Septembe Les modalités d'examen affichés pour chaque formation**<br>
Dans les formations sélectives (classes prépa, BUT, BTS, écoles, IFSI...)<br>
L'admission se fait sur dossier et, dans certains cas, en ayant recours, en plus ou en lie

de réussite (remise à niveau, tutorat…) afin de l'aider et de favoriser sa réussite

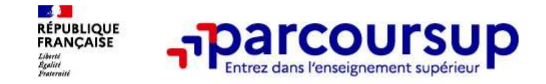

# Consolider votre projet d'orientation

Modalités et critères d'analyse des candidatures, taux d'accès, nombre de places, profil des candidats classés, frais de scolarité, débouchés et insertion professionnelle …

CES DONNÉES SONT ESSENTIELLES

- à prendre en compte par le lycéen et sa famille pour réfléchir sur son projet de poursuite d'études et formuler des vœux
- pour discuter avec les professeurs, professeurs principaux et les psychologues de l'Education nationale

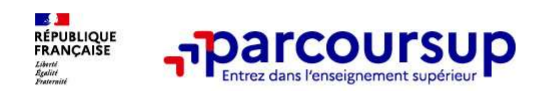

# LE BON REFLEXE : S'INFORMER, ECHANGER

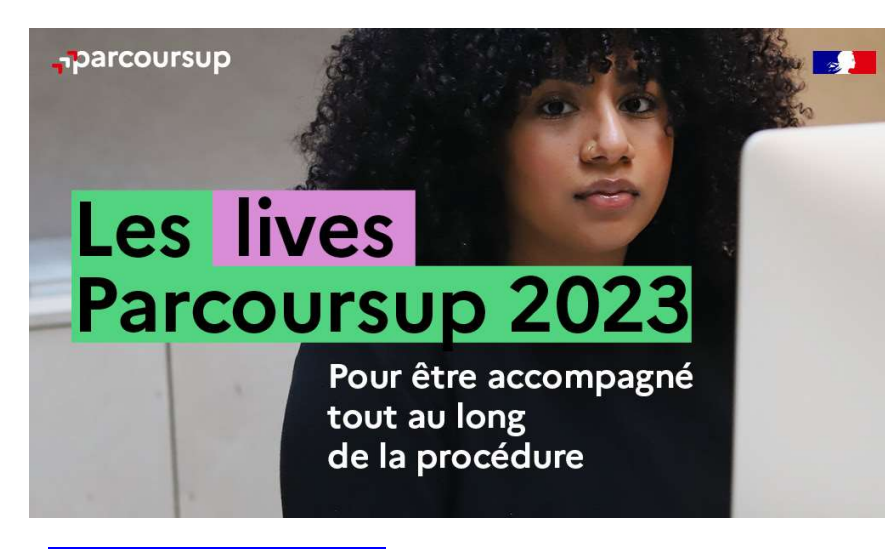

### Live Parcoursup :

Programme à retrouver sur Parcoursup.fr

# Echanger avec des professionnels dans votre lycée ER, ECHANGER<br>
Echanger avec des professionnels<br>
dans votre lycée<br>
• Votre professeur principal<br>
• Les Psy-En<br>
Echanger avec les formations<br>
(contact et dates à retrouver sur Parcoursup)  $\begin{array}{l} \vspace{0.1cm} \begin{array}{l} \textbf{ER, ECHANGER} \ \textbf{Echange avec des professionals} \textbf{dans vote } \textbf{y} \textbf{c} \textbf{\'e} \textbf{e} \end{array} \ \textbf{dans vote } \textbf{y} \textbf{c} \textbf{\'e} \textbf{e} \end{array} \ \textbf{C} \textbf{change avec } \textbf{les } \textbf{Psy-En} \ \textbf{Echange avec } \textbf{les formations} \ \textbf{c. (condiate *tdes* a *retoursup*)} \ \textbf{C} \textbf{. Responsable de formations et étudiant$ FR, ECHANGER<br>
Echanger avec des professionnels<br>
dans votre lycée<br>
• Votre professeur principal<br>
• Les Psy-En<br>
Echanger avec les formations<br>
• Contact et dates à retrouver sur Parcoursup)<br>
• Responsables de formations et ét  $\begin{array}{l} \vspace{0.1cm} \begin{array}{l} \textbf{ER}, \textbf{ECHANGE} \textbf{R} \end{array} \ \hline \textbf{E} \textbf{change} \textbf{avec} \textbf{des} \textbf{profession} \textbf{else} \end{array} \ \hline \textbf{c} \textbf{before} \textbf{y} \textbf{c} \textbf{ice} \textbf{Psy-En} \ \hline \textbf{E} \textbf{change} \textbf{avec} \textbf{des} \textbf{for} \textbf{mations} \ \textbf{conclates} \textbf{zero} \textbf{not} \textbf{zero} \textbf{not} \ \textbf{con} \$

- 
- 

### Echanger avec les formations

(contact et dates à retrouver sur Parcoursup)

- ambassadeurs
- conférences thématiques

### Consulter les ressources en ligne de nos partenaires

(accessibles gratuitement depuis la page d'accueil parcoursup.fr)

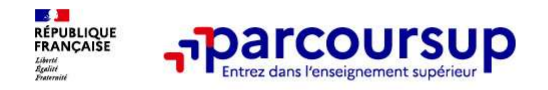

# Focus sur l'accompagnement des candidats en situation de handicap ou atteints d'un trouble de santé invalidant • The Theorem Theorem is company and the set of the state of the state of the formation of the andicap ou atteints d'un trouble de santé invalidant<br>
Les coordonnées d'un référent handicap sur chaque fiche de formation. Il disponsion interrogations des candidats en situation de<br>
handicap ou atteints d'un trouble de santé invalidant<br>
Les coordonnées d'un référent handicap sur chaque fiche de formation. Il est<br>
disponible pour répondre aux int

**préciser ses besoins.** Cette fiche est facultative et n'est particle in the premier of the est facultative et n<br> **Example 2018** our atteints of un trouble de santé invalidant<br> **Les coordonnées d'un référent handicap sur c Formation Surfare Control Control Control Control Control Control Control Control Control Control Control Control Control Control Control Control Control Control Control Control Control Control Control Control Control Co Example 12**<br> **Example 2018** Sur l'accompagnement des candidats en situation de<br> **Ales coordonnées d'un référent handicap sur chaque fiche de formation**. Il est<br>
disponible pour répondre aux interrogations des lycéens tou **Focus sur l'accompagnement des candidats en situation de**<br> **Andicap ou atteints d'un trouble de santé invalidant<br>
Les coordonnées d'un référent handicap sur chaque fiche de formation.** Il est<br>
disponible pour répondre au son dia religions of the scandidats en situation de<br> **Les coordonnées d'un référent handicap sur chaque fiche de formation**. Il est<br>
disponible pour répondre aux interrogations des lycéens tout au long de la procédure.<br> **L Scuss Sur l'accompagnement des candidats en situation de**<br> **Andicap ou atteints d'un trouble de santé invalidant**<br> **Les coordonnées d'un référent handicap sur chaque fiche de formation**. Il est<br>
disponible pour répondre a **andicap ou atteints d'un trouble de santé invalidant<br>
Les coordonnées d'un référent handicap sur chaque fiche de formation.** Il est<br>
disponible pour répondre aux interrogations des lycéens tout au long de la procédure.<br>

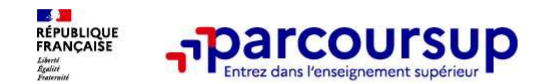

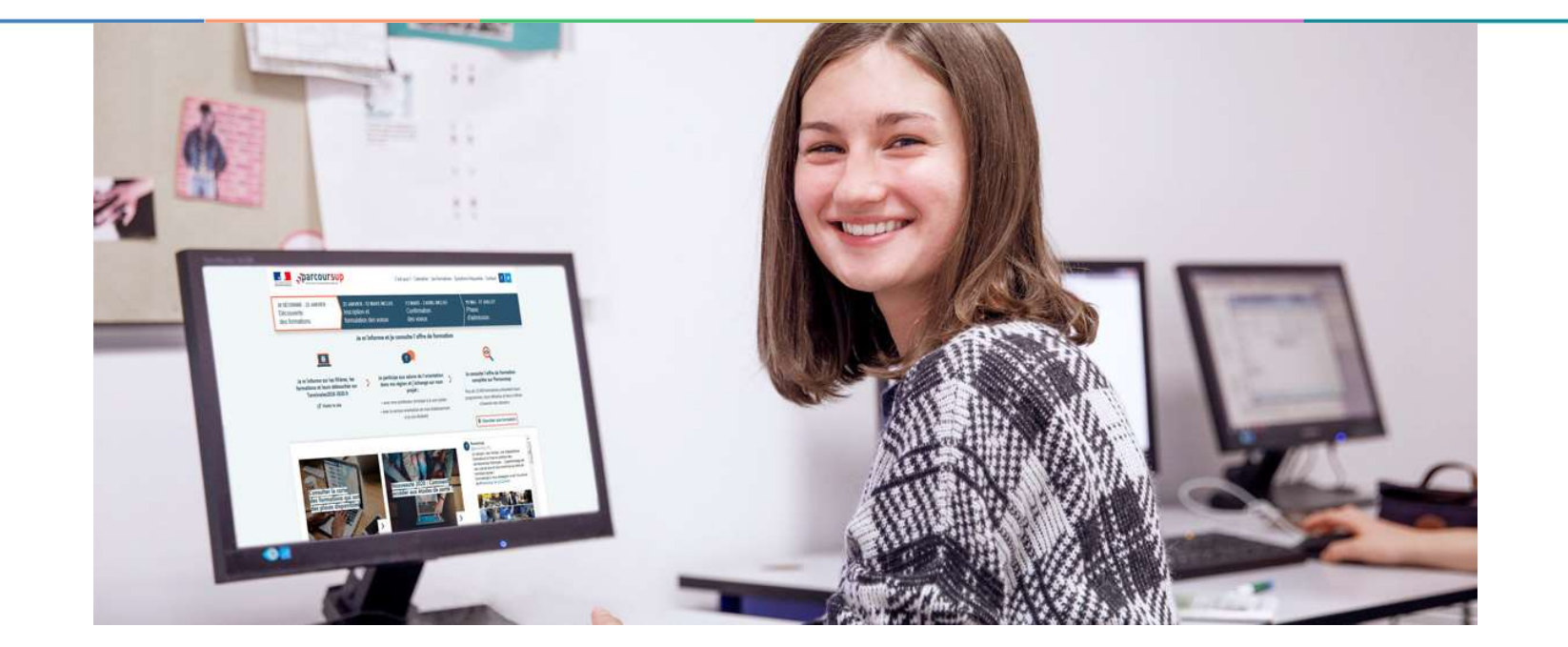

# Etape 2 : s'inscrire, formuler ses vœux et finaliser son dossier

# 18 Janvier 2023 > 9 Mars 2023 > 6 Avril 2023 Je m'inscris pour formuler mes voeux et finalise mon dossier

### **TOUT AU LONG DU 2<sup>e</sup> TRIMESTRE**

Je poursuis ma réflexion avec mes professeurs principaux et je participe aux journées portes ouvertes des établissements d'enseignement supérieurs et aux salons d'orientation.

### **DU 18 JANVIER AU 9 MARS**

- · Je m'inscris sur **Parcoursup** pour créer mon dossier candidat.
- · Je formule mes vœux : jusqu'à 10 vœux (avec possibilité de sous-voeux selon les formations) et 10 vœux supplémentaires pour les formations en apprentissage.

Jeudi 9 mars 2023 : dernier jour pour formuler mes vœux.

### **JEUDI 6 AVRIL**

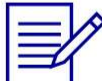

Dernier jour pour finaliser mon dossier candidat avec les éléments demandés par les formations et confirmer chacun de mes vœux.

### **FÉVRIER - MARS**

2<sup>e</sup> conseil de classe: chaque vœu que je formule fait l'objet d'une fiche Avenir comprenant les appréciations de mes professeurs et l'avis du chef d'établissement.

Des vidéos tutorielles sont proposées sur Parcoursup pour vous guider à chaque étape

26/01/2023 21

### **AVRIL-MAI**

Chaque formation que j'ai demandée organise une commission pour examiner ma candidature à partir des critères généraux d'examen des vœux qu'elle a définis et que j'ai consultés sur sa fiche détaillée via Parcoursup.

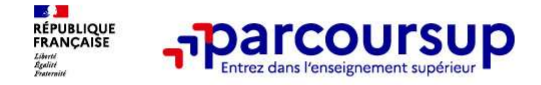

À partir du 18 janvier 2023

# S'inscrire sur Parcoursup

>Une adresse mail valide et consultée régulièrement : pour échanger et recevoir les informations sur votre dossier

>L'INE (identifiant national élève en lycée général, technologique ou professionnel) ou INAA (en lycée agricole) : sur les bulletins scolaires ou le relevé de notes des épreuves anticipées du baccalauréat. **IMPORT : renseignez un numéro de portable pour recevoir les alertes envoyées par la plateforme<br>Important : renseignez un numéro de portable pour recevoir les alertes envoyées par la plateforme<br>Important : renseignez un nu** 

À noter pour les lycées français à l'étranger : l'établissement fournit l'identifiant à utiliser pour créer son dossier.

Conseil aux parents ou tuteurs légaux : vous pouvez également renseigner votre email valide et consultée régulièrement : pour échanger et recevoir les informations du votre dossier<br>
En donction de la parent de la parent de **B'inscrire sur Parcoursup**<br>
Une adresse mail valide et consultée régulièrement : pour échanger et recevoir les informations<br>
ur votre dossier<br>
important : renseignez un numéro de portable pour recevoir les alertes envoyée **3' inscrire sur Parcoursup**<br>
Une adresse mail valide et consultée régulièrement : pour échanger et recevoir les informations<br>
unvotre dossier<br>
Important : renseignez un numéro de portable pour recevoir les alertes envoyée **S'INSCriffe Sur P'arcoursup**<br>
Une adresse mail valide et consultée régulièrement :<br>
ur votre dossier<br>
Important : renseignez un numéro de portable pour red<br>
L'INE (identifiant national élève en lycée général, technologric

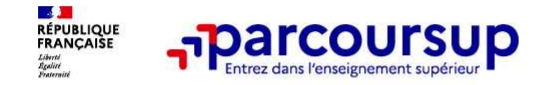

### Entre le 18 janvier et le 9 mars 2023 inclus

# Formuler librement vos vœux sur Parcoursup

> Jusqu'à 10 vœux et 10 vœux supplémentaires pour des formations en apprentissage

> Pour des formations sélectives (Classes prépa, STS, IUT, écoles, IFSI, IEP…) et non sélectives (licences, PPPE ou PASS)

> Des vœux qui doivent être motivés : en quelques lignes, le lycéen explique ce qui motive chacun de ses vœux. Il est accompagné par son professeur principal

> Des vœux qui n'ont pas besoin d'être classés : aucune contrainte de hiérarchisation pour éviter toute autocensure

> La date de formulation des vœux n'est pas prise en compte pour l'examen du dossier

> Des vœux qui ne sont connus que de vous : la formation ne connait que le vœu qui la concerne

**Conseil : diversifiez vos voeux et évitez** impérativement de n'en formuler qu'un seuler en 2022, les candidats ont confirmé 12 vœux en moyennes).<br>Conseil : diversifies versions sélectives (Classes prépa, STS, IUT, écoles, (en 2022, les candidats ont confirmé 12 vœux en moyenne).

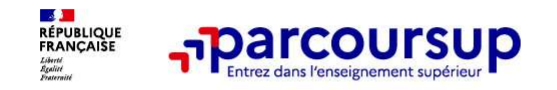

Les vœux multiples, pour vous donner plus d'opportunités

# Focus sur les vœux multiples (1/4)

> Un vœu multiple est un regroupement de plusieurs formations similaires (exemple : **les voux multiples, pour vous donner<br>
Focus sur les vœux multiples (1/4)<br>
Pocus sur les vœux multiples (1/4)<br>
Pocus sur les vœux multiples (1/4)<br>
Pocus multiple BTS « Management commercial opérationnel » qui regroupe tout** Focus sur les vœux multiples (1/4)<br>
Focus sur les vœux multiples (1/4)<br>
Pocus sur les vœux multiples (1/4)<br>
Pocus sur les vœux multiples (1/4)<br>
Pocus multiple est un regroupement de plusieurs formations simple<br>
De vœu mult

> Un vœu multiple compte pour un vœu parmi les 10 vœux possibles.

> Chaque vœu multiple est composé de sous-vœux qui correspondent chacun à un établissement différent. Vous pouvez choisir un ou plusieurs établissements, sans avoir besoin de les classer.

> Sauf exception, il n'y a pas de vœu multiple pour les licences

A noter : Il n'est possible de sélectionner que 5 vœux multiples maximum pour les filières IFSI, orthoptie, audioprothèse et orthophonie qui sont regroupées au niveau territorial.

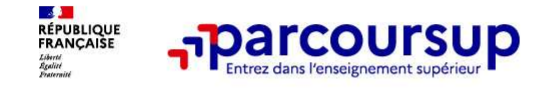

# Focus sur les vœux multiples (2/4)

Les formations dont le nombre de sous-vœux est limité à 10 par vœu multiple dans la limite de 20 sous-vœux au total :

- > Les BTS et les BUT regroupés par spécialité à l'échelle nationale
- > Les DN MADE regroupés par mention à l'échelle nationale
- > Les DCG (diplôme de comptabilité et de gestion) regroupés à l'échelle nationale
- > Les classes prépas regroupées par voie à l'échelle nationale
- > Les EFTS (Etabl. de Formation en Travail Social) regroupés par diplôme d'État à l'échelle nationale
- > Les DNA (diplôme national d'art) proposés par les écoles d'art du ministère de la culture regroupés par mention à l'échelle nationale

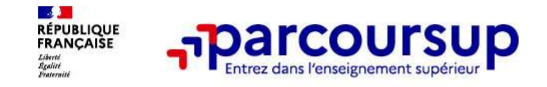

# Focus sur les vœux multiples (3/4)

**Example 12 September 10 September 10 September 10 September 10 September 10 September 10 September 10 September 10 September 10 September 10 September 10 September 10 September 10 September 10 September 10 September 10 Se** > Les IFSI (Instituts de Formation en Soins Infirmiers) et les instituts d'orthophonie, **Focus sur les vœux multiples (3/4)**<br>
Les formations dont <u>le nombre de sous-vœux n'est pas limité</u> :<br> **Corthoptie et audioprothèse** regroupés à l'échelle territoriale.<br>
Rappel : limitation de 5 vœux multiples maximum par

> Les écoles d'ingénieurs et de commerce/management regroupées en réseau et qui recrutent sur concours commun

> Le réseau des Sciences Po / IEP (Aix, Lille, Lyon, Rennes, Saint-Germain-en-Laye, Strasbourg et Toulouse) et Sciences Po / IEP Paris

> Les parcours spécifiques "accès santé" (PASS) en Ile-de-France regroupés à l'échelle régionale

> Le concours commun des écoles nationales vétérinaires

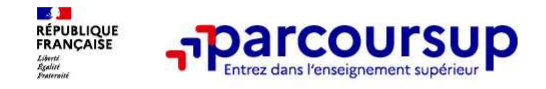

# Focus sur les vœux multiples : exemples (4/4)

Volus demandez un BTS « Métiers de la chimie » dans 7 établissements différents<br>
→ Dans votre dossier, ces demandes comptent pour 1 voeu (le BTS) et 7 sous-voeux (les<br>
→ Dans votre dossier, ces demandes comptent pour 1 vo  $\rightarrow$  Dans votre dossier, ces demandes comptent pour 1 vœu (le BTS) et 7 sous-vœux (les établissements) qui sont décomptés dans la limite des 20 sous-vœux autorisés.

### Le regroupement d'instituts de formation en soins infirmiers (IFSI) de l'Université Paris Saclay propose 7 instituts. Vous demandez 4 instituts au sein de ce regroupement :

 $\rightarrow$  Dans votre dossier, ces demandes comptent pour 1 vœu (le regroupement d'IFSI) et 4 sous-vœux (les instituts), qui ne sont pas décomptés.

A noter: rassurez-vous, dans votre dossier Parcoursup, un compteur de vœux permet de suivre les vœux multiples et sous-vœux formulés.

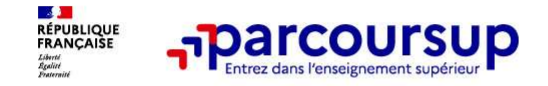

# Focus sur les vœux en apprentissage

> Jusqu'à 10 vœux en apprentissage, en plus des 10 autres vœux autorisés

> Pas de date limite pour formuler des vœux en apprentissage (pour la majorité des formations en apprentissage)

> Une rubrique spécifique dans votre dossier pour vos vœux en apprentissage

Rappel : les centres de formation en apprentissage ont pour mission d'accompagner les candidats en apprentissage pour trouver un employeur et signer un contrat d'apprentissage. Retrouvez des conseils pour trouver un employeur sur Parcoursup.fr

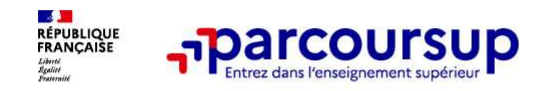

Des formations sur l'ensemble du territoire

# Focus sur le secteur géographique (1/2)

Pour les formations sélectives (BTS, BUT, IFSI, écoles…)

> Il n'y a pas de secteur géographique. Les lycéens peuvent faire des vœux pour les formations qui les intéressent où qu'elles soient, dans leur académie ou en dehors.

### Pour les formations non-sélectives (licences, PPPE, PASS)

- > Les lycéens peuvent faire des vœux pour les formations qui les intéressent dans leur académie ou en dehors. Lorsque la licence, le PPPE ou le PASS est très demandé, une priorité au secteur géographique (généralement l'académie) s'applique : un pourcentage maximum de candidats résidant en dehors du secteur géographique est alors fixé par le recteur.
- > L'appartenance ou non au secteur est affichée aux candidats. Les pourcentages fixés par les recteurs seront affichés sur Parcoursup avant le début de la phase d'admission.

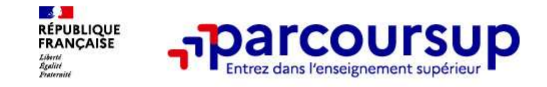

# Focus sur le secteur géographique (2/2)

Secteur géographique Ile-de-France : il n'est fait aucune distinction entre les 3 académies de Créteil, Paris et Versailles. **Par exception, sont considérés comme « résidant dans l'académie » où se**<br>Par exception, sont considérés comme « résidant dans l'académie » où se<br>situe la licence demandée :<br>académie de résidence demandée :<br>académie de rés

# situe la licence demandée :

> Les candidats qui souhaitent accéder à une mention de licence qui n'est pas dispensée dans leur académie de résidence

> Les candidats ressortissants français ou ressortissants d'un État membre de l'Union européenne qui sont établis hors de France

> Les candidats préparant ou ayant obtenu le baccalauréat français au cours de l'année scolaire dans un centre d'examen habilité à l'étranger

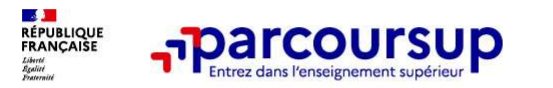

Faire le choix de la césure

# La demande de césure : mode d'emploi

Un lycéen peut demander une césure directement après le bac : possibilité de suspendre temporairement une formation afin d'acquérir une expérience utile pour son projet de formation (partir à l'étranger, réaliser un projet associatif, entrepreneurial etc…) **France COUTSUP**<br> **Emande de césure : mode d'emploi**<br> **en peut demander une césure directement après le bac**<br>
direment une formation afin d'acquérir une expérience<br>
on (partir à l'étranger, réaliser un projet associatif, e

- > Durée la césure : d'un semestre à une année universitaire
- > Demande de césure à signaler lors de la saisie des vœux sur Parcoursup (en cochant la case
- > L'établissement prend connaissance de la demande de césure après que le lycéen a accepté définitivement la proposition d'admission > Le lycéen contacte la formation pour s'y inscrire et savoir comment déposer sa demande de césure
- > La césure n'est pas accordée de droit : une lettre de motivation précisant les objectifs et le projet envisagés pour cette césure doit être adressée au président ou directeur de l'établissement
- > A l'issue de la césure, l'étudiant pourra réintégrer la formation s'il le souhaite sans repasser par Parcoursup

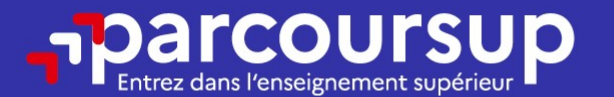

# Date limite pour formuler vos vœux > Jeudi 9 mars 2023

(23h59 heure de Paris)

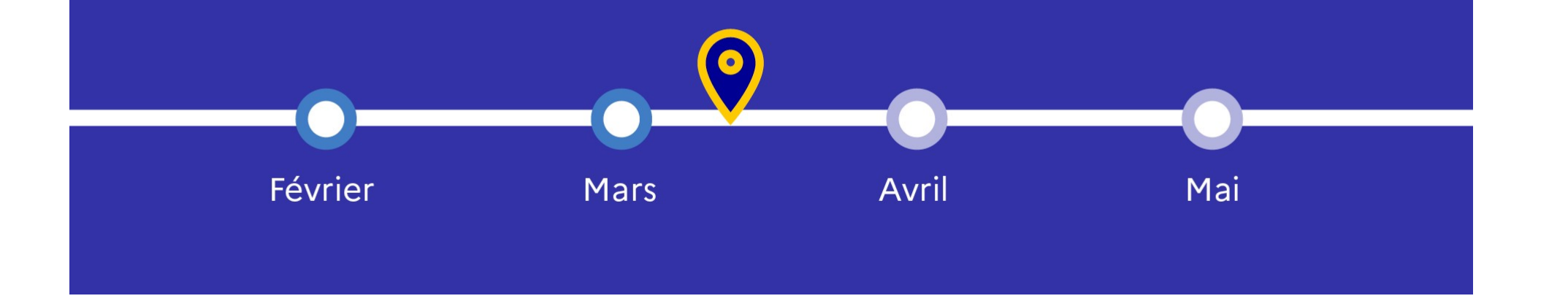

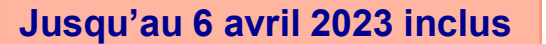

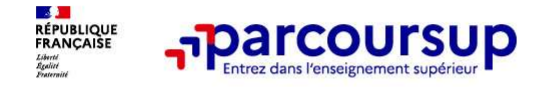

# Finaliser son dossier et confirmer vos vœux

Pour que les vœux saisis deviennent définitifs sur Parcoursup, les candidats doivent obligatoirement : **Francoursup**<br> **Example 19 and Constant Constant Constant Constant Constant Constant Constant Constant Constant Constant Constant Constant Constant Constant Constant Constant Constant Constant Constant Constant Constant C Francoursup**<br> **Example 1988**<br> **Example 1989**<br> **Example 1989**<br> **Example 1989**<br> **Example 1989**<br> **Example 1989**<br> **Example 2009**<br> **Example 2009**<br> **Example 2009**<br> **Example 1999**<br> **Example 1999 (99159**<br> **Example 1999**<br> **Exampl Example 18 avril 2023**<br>
University avants the series of the confirment of the finities sur Parcoursup, les candidats<br>
bligatoirement :<br>
Example avant in the pour chaque vocu formulé<br>
ret de formation motivé pour chaque vo

## > Compléter leur dossier :

- > projet de formation motivé pour chaque vœu formulé
- 
- >pièces complémentaires demandées par certaines formations
- 

# > Confirmer chacun de leurs vœux

ne sera pas examiné par la formation

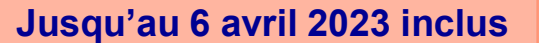

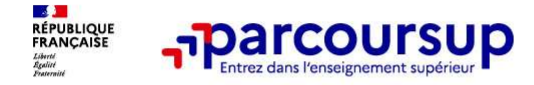

# Le projet de formation motivé

Un projet de formation motivé pour chaque vœu dans lequel le candidat fait connaitre :

Sa motivation, sa connaissance et sa compréhension de la formation demandée et son intérêt pour celle-ci. Il ne s'agit pas d'un exercice de rhétorique ou une dissertation mais d'illustrer avec vos propres mots en 1500 caractères ce qui vous conduit à candidater pour cette formation en particulier. Une aide à la rédaction est jointe dans votre dossier.<br>Le projet de formation motivé est personnel. Renseignez-le, soignez l'orthographe et le

style, évitez les copier-coller ou les emprunts de formules toutes faites...cela se voit et ne plaidera pas pour votre dossier.

344 A noter : pour les candidatures à des formations en soins infirmiers (IFSI), la motivation des candidats constitue un aspect très important pour les responsables d'IFSI. Dans votre dossier, les IFSI ont indiqué ce qui est attendu et vous avez davantage d'espace pour expliciter votre compréhension de la formation, du métier et votre intérêt pour cette candidature

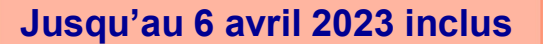

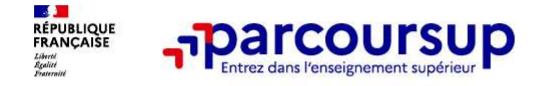

# Se restaurance de la rubrique « préférence et autres projets »<br>
La rubrique « préférence et autres projets »<br>
Rubrique obligatoire dans laquelle le candidat indique :<br>
Con préférence parmi le vous fermulée ou pour un demai

Rubrique obligatoire dans laquelle le candidat indique :<br>
Rubrique obligatoire dans laquelle le candidat indique :<br>
Subrique obligatoire dans laquelle le candidat indique :<br>
Subsection informations seront très utiles aux c informations seront très utiles aux commissions d'accès à l'enseignement supérieur (CAES) qui accompagnent les candidats n'ayant pas eu de proposition d'admission à partir du 1er juillet 2023.<br><mark>s'il souhaite candidater dans des formations hors Parcoursup</mark> ou s'il a des projets

professionnels ou personnels, en dehors de la plateforme.

A noter : ces informations sont confidentielles et ne sont pas transmises aux formations. Elles permettent simplement de mieux suivre les candidats durant la procédure et de mieux analyser leurs motivations et besoins.

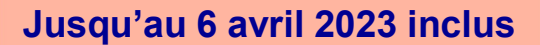

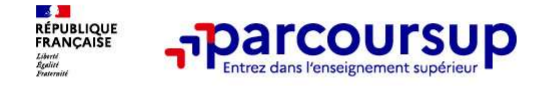

# La rubrique « Activités et centre d'intérêts »<br>
Rubrique (acultative où le candidat)<br>
La rubrique facultative où le candidat)

### Rubrique facultative où le candidat :

- renseigne des informations qui ne sont pas liées à sa scolarité et que le candidat souhaite porter à la connaissance des formations (ex : activités extra-scolaires, stages / job, pratiques culturelles ou sportives…)
- Un espace pour faire connaitre ses engagements : vie lycéenne, engagement associatif, service civique ou SNU, cordées de la réussite, etc…

Un atout pour se démarquer, parler davantage de soi et mettre en avant des qualités, des compétences ou des expériences qui ne transparaissent pas dans les bulletins scolaires

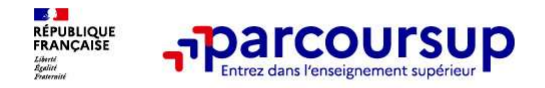

Jusqu'au 6 avril 2023 inclus

# L'attestation de passation du questionnaire pour les vœux en licence de droit et sciences

Obligatoire pour les candidats qui formulent des vœux en licence de Droit ou dans les licences de Sciences :

Un questionnaire en ligne sur le site Terminales2022-2023.fr

- $\rightarrow$  Accessible (à partir du 18 janvier 2023) à partir des fiches de formations concernées ;
- $\rightarrow$  Pour avoir un aperçu des connaissances et des compétences à mobiliser dans la formation demandée ;
- $\rightarrow$  Les résultats n'appartiennent qu'au seul candidat : pas de transmission aux universités.

Une attestation de passation à télécharger est à joindre à son dossier Parcoursup avant le 6 avril 2023 23h59 (heure de Paris).

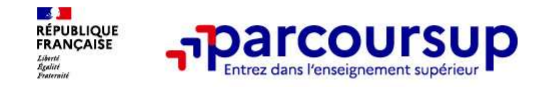

Les éléments transmis aux formations du supérieur

# Les éléments constitutifs de votre dossier : bulletins scolaires et notes du baccalauréat **Example 12 Année de première :**<br> **Examplements constitutifs de votre dossier : bulletins scolaires<br>
<b>Example de première :**<br> **Example de première :**<br> **Pannée de cremière :**<br> **Pannée de termière :**<br> **Pannée de termière** :

- obtenues au titre du contrôle continu du baccalauréat (pour les lycéens généraux et technologiques)
- > Année de terminale : bulletins scolaires des 1er et 2e trimestres (ou 1er semestre), notes des épreuves terminales des deux enseignements de spécialité (pour les lycéens généraux et technologiques)
- > Sauf cas particulier, pas de saisie à réaliser : ces éléments sont remontés par votre lycée automatiquement et vous pourrez les vérifier début avril. En cas d'erreurs, un signalement doit être fait au chef d'établissement

A noter : vous ne pouvez pas confirmer vos vœux tant que votre bulletin scolaire du 2ème trimestre (ou 1er semestre) n'est pas remonté dans votre dossier.

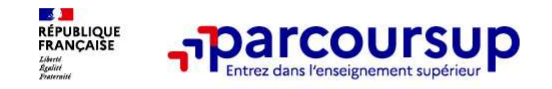

Les éléments transmis aux formations du supérieur

# La fiche avenir renseignée par le lycée

- Le 2ème conseil de classe examine les vœux de chaque lycéen avec bienveillance et<br>
 Le 2ème conseil de classe examine les vœux de chaque lycéen avec bienveillance et<br>
 Pour chaque lycéen une fiche Avenir est renseignée **confiance dans le potentiel de chacun.** • Pour chaque lycéen, une fiche Avenir est renseignée par le lycée et versée au dossier de l'Alève.<br>
• Pour chaque lycéen, une fiche Avenir est renseignée par le lycée et versée au
- l'élève :<br>• les notes de l'élève : movennes de terminale, appréciation des professeurs par
	- discipline, positionnement de l'élève dans la classe/dans le groupe
	- les appréciations du professeur principal sur des compétences transversales
	- l'avis du chef d'établissement sur la capacité à réussir, pour chaque vœu
- La fiche Avenir est consultable par le lycéen dans son dossier à partir du 1er juin 2023

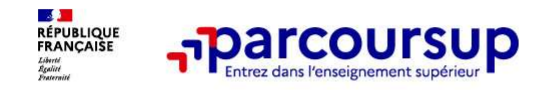

# Dispositif d'accès des bacheliers professionnels en STS

Un dispositif expérimental au service des bacheliers professionnels pour améliorer leur accès en STS, filière d'enseignement supérieur dans lesquelles ils réussissent le mieux

Pour les élèves concernés par ce dispositif et qui demandent un BTS, le conseil de classe se prononce sur chaque spécialité de BTS demandée : l'avis favorable qui peut être attribué doit tenir compte du profil de l'élève et des attendus de la formation d'accueil visée **Dispositif d'accès des bacheliers professionnels en STS**<br>Un dispositif expérimental au service des bacheliers professionnels pour<br>améliorer leur accès en STS, filière d'enseignement supérieur dans lesquelles ils<br>réussisse Un dispositif expérimental au service des bacheliers professionnels pour<br>améliorer leur accès en STS, filière d'enseignement supérieur dans lesquelles ils<br>réussissent le mieux<br>Pour les élèves concernés par ce dispositif et

Lorsque le conseil de classe donne un avis favorable sur l'orientation du candidat,

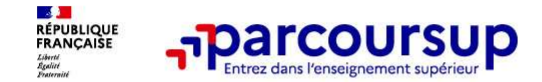

Les éléments transmis aux formations du supérieur

# Récapitulatif des éléments transmis à chaque formation

- > le projet de formation motivé
- 
- d'intérêt », si elle a été renseignée **de seuvrée de terminale** : bulletins scolaires des 1er
- 
- spécifique (sections européennes, internationales ou bi-bac) ou votre participation aux cordées de la réussite (seulement si vous le souhaitez)

Les bulletins scolaires et notes du baccalauréat :

> <mark>les pièces complémentaires</mark><br>notes des épreuves anticipées de francais et demandées par certaines formations<br>celles au titre du contrôle continu du baccalauréat > la rubrique « Activités et centres (pour les lycéens généraux et technologiques) Les éléments transmis aux<br>
formations du supérieur<br> **1970 : de première de première :** bulletins scolaires et les<br>
notes des épreuves anticipées de français et<br>
celles au titre du contrôle continu du baccalauréat<br>
(pour le Les éléments transmis aux<br>
formations du supérieur<br>
Simis à chaque formation<br>
Les bulletins scolaires et notes du baccalauréat :<br>
Année de première : bulletins scolaires et les<br>
notes des épreuves anticipées de français et **Examples au titre du controle controle controle controle controle controle controle controle controle controle controle controle contrôle contrôle contrôle contrôle contrôle contrôle contrôle contrôle contrôle contrôle co** 

za fiche Avenir renseignée par le lycée des de trimestres (ou 1<sup>er</sup> semestre), notes des le par le lycée de de te<br>épreuves terminales des deux enseignements de > Des informations sur votre parcours spécialité (pour les lycéens généraux et **Examples de la conception de terminale se définent de terminale de terminale de terminale : bulletins scolaires et les notes des épreuves anticipées de français et celles au titre du contrôle continu du baccalauréat (pour Examplement Control Control Control Control Control Control Control Control Control Control Control Control Control Control Control Control Control Control Control Control Control Control Control Control Control Control C Examplements framsmis aux<br>
formations du supérieur<br>
Smis à chaque formation<br>
Les bulletins scolaires et notes du baccalauréat :<br>
Année de première : bulletins scolaires et les<br>
notes des épreuves anticipées de français et** Les elements transmis aux<br>
formations du supérieur<br>
Smis à chaque formation<br>
Les bulletins scolaires et notes du baccalauréat :<br>
Année de première : bulletins scolaires et les<br>
notes des épreuves anticipées de français et<br> technologiques)

Nouveauté 2023 : vos résultats au baccalauréat mieux pris en compte

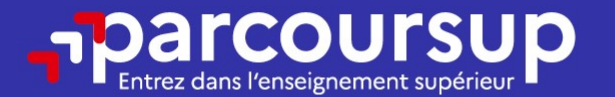

# Date limite pour compléter votre dossier et confirmer vos vœux > Jeudi 6 avril 2023

(23h59 heure de Paris)

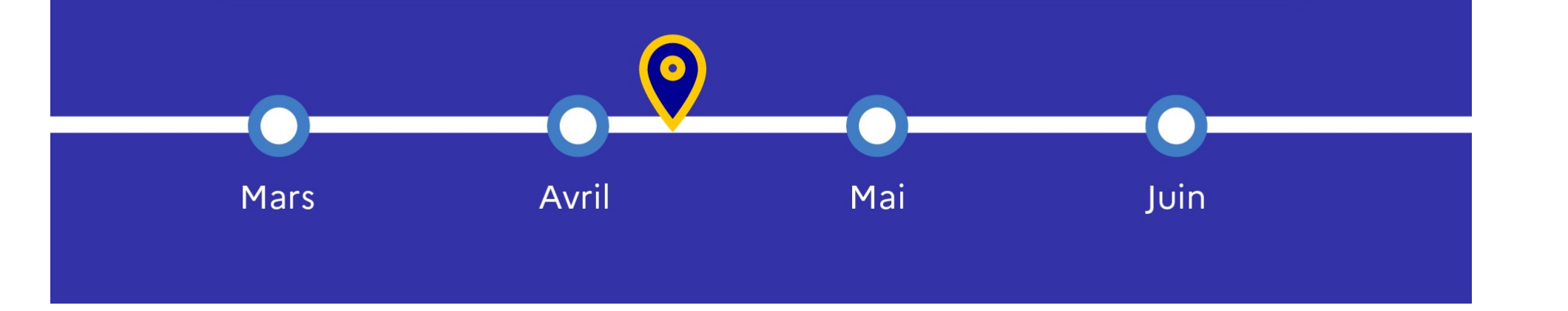

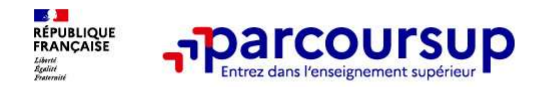

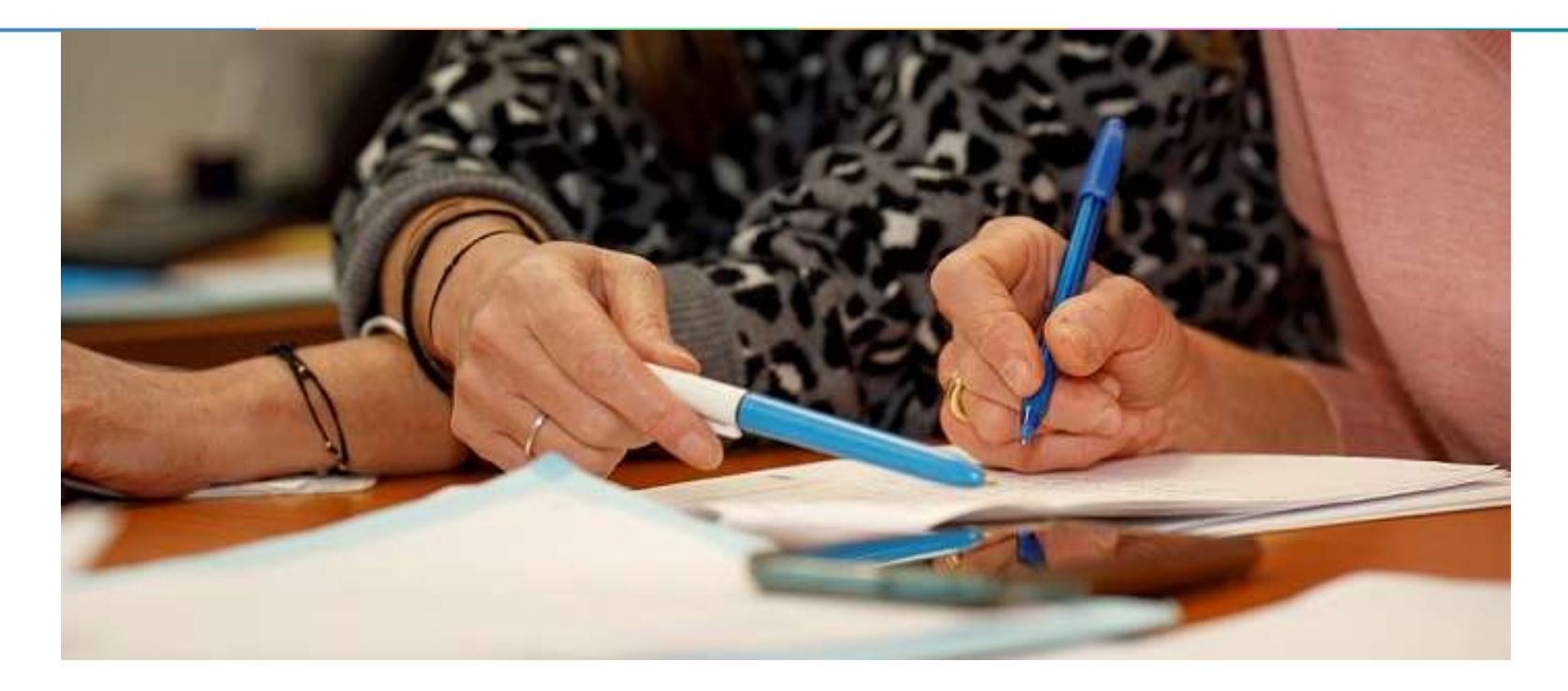

# L'analyse des candidatures par les formations

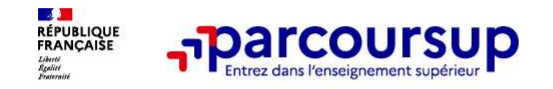

Ce sont les formations qui évaluent les candidatures

# Rappel : Parcoursup ne décide pas de votre affectation

Aucun algorithme de Parcoursup ne fait l'analyse de votre candidature

**Ce sont les formations qui<br>
Ce sont les formations qui<br>
Expedition dévaluent les candidatures<br>
Ce sont les candidatures<br>
Ce sont les candidatures<br>
Ce sont les candidatures<br>
Ce sont les candidatures<br>
Ce sont les candidatur commission des versus (ou jury).** Ce sont les formations qui<br> **Rappel** : Parcoursup ne décide pas de votre affectation<br>
Aucun algorithme de Parcoursup ne fait l'analyse de votre candidature<br>
Ce sont les enseignants de la des candidatures des candidatures des candidatures des candidatures de sont les candidatures de pas de votre affectation<br>
Aucun algorithme de Parcoursup ne fait l'analyse de votre candidature<br>
Ce sont les enseignants de la **Example 1 Example 1 Ce sont les candidatures**<br> **Aucun algorithme de Parcoursup ne fait l'analyse de votre affectation**<br> **Aucun algorithme de Parcoursup ne fait l'analyse de votre candidature**<br>
Ce sont les enseignants

### Parcoursup n'analyse aucune candidature. Avec Parcoursup, il n'y a pas de tirage au sort.

Aucun algorithme de Parcoursup ne décide de votre affectation

**Example 1: Parcoursup ne décide pas de votre affectation**<br> **Aucun algorithme de Parcoursup ne fait l'analyse de votre candidature**<br> **Aucun algorithme de Parcoursup ne fait l'analyse de votre candidature**<br> **Ce sont les ens Rappel : Parcoursup ne décide pas de votre affectation**<br>Aucun algorithme de Parcoursup ne fait l'analyse de votre candidature<br>Ce sont les enseignants de la formation qui analysent votre candidature dans le cadre d'une<br>com **Example 1: Parcoursup ne decide pas de votre affectation**<br> **Aucun algorithme de Parcoursup ne fait l'analyse de votre candidature**<br>
Ce sont les enseignants de la formation qui analysent votre candidature dans le cadre d'u Aucun algorithme de Parcoursup ne fait l'analyse de votre candidature<br>Ce sont les enseignants de la formation qui analysent votre candidature dans le cadre d'une<br>commission d'examen des vœux (ou jury). Cette commission déf

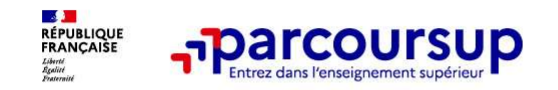

Une politique volontariste d'égalité des chances mise en œuvre par Parcoursup

### Un appui aux lycéens boursiers

> Une priorité accordée aux lycéens boursiers dans chaque formation, y compris les plus sélectives

> Une aide financière de 500 € aux lycéens boursiers qui s'inscrivent dans une formation située en dehors de leur académie de résidence

### Une prise en compte de la participation aux cordées de la réussite

> Les formations prenant en compte la participation aux cordées de la réussite le signalent sur la fiche de présentation de la formation de la formation de la formation soit portée à la compressione de la formation de la formation de la formation de la formation de la formation de la formation de la formation de la formation de

- > L'information sur la participation aux cordées de la réussite est remontée par les proviseurs
- 

# **Example 12 COLUTSUP**<br> **Une priorité accordée aux lycéens boursiers**<br> **Pune priorité accordée aux lycéens boursiers**<br> **Pune atde financiere de 500 € aux lycéens boursiers**<br> **Une prise** portée de soit externe de source des Des places priorisées pour les lycéens pro. et techno. dans les formations dans lesquelles ils réussissent le mieux

> Un nombre de places en BTS est priorisé pour les bacheliers professionnels

> Un nombre de places en BUT est priorisé pour les bacheliers technologiques

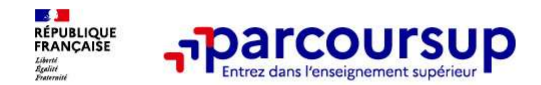

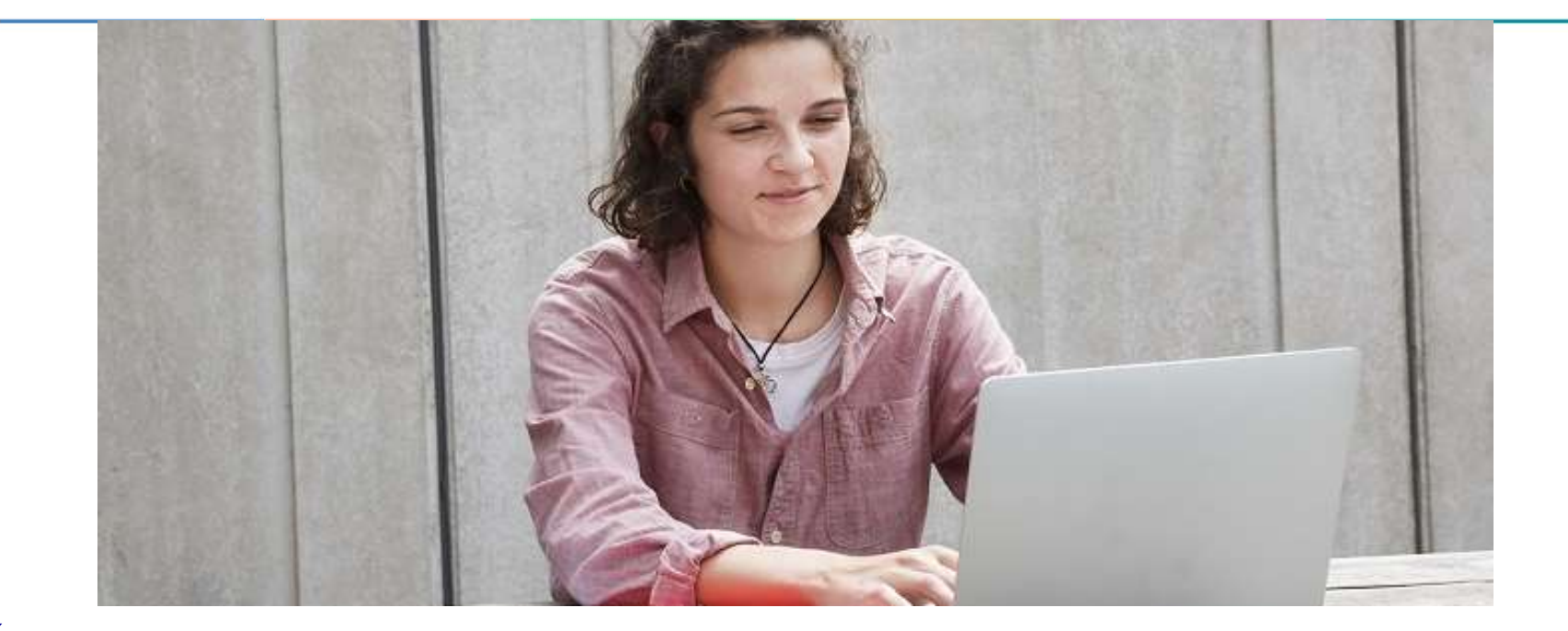

Étape 3 : consulter les réponses des formations et faire ses choix

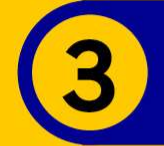

# 1er Juin 2023 > 13 Juillet 2023 Je reçois les réponses des formations et je décide

### JEUDI 1er JUIN - DÉBUT DE LA PHASE D'ADMISSION **PRINCIPALE**

Je consulte les réponses des formations sur la plateforme.

Je reçois les propositions d'admission au fur et à mesure et en continu. Puis j'y réponds dans les délais indiqués par la plateforme.

### JEUDI 15 JUIN

La phase d'admission complémentaire est ouverte. Jusqu'au 12 septembre, je peux formuler jusqu'à 10 nouveaux vœux dans les formations qui ont encore des places disponibles.

### MARDI 4 JUILLET

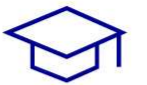

Résultats du baccalauréat.

Après les résultats du bac, si j'ai définitivement accepté une formation, j'effectue mon inscription auprès de l'établissement que j'ai choisi.

### À PARTIR DU 1er JUIN

Accompagnement personnalisé des candidats qui n'ont pas reçu de proposition d'admission par les commissions d'accès à l'enseignement supérieur (CAES).

### JEUDI 13 JUILLET - FIN DE LA PHASE PRINCIPALE

Dernier jour pour accepter une proposition reçue lors de cette phase.

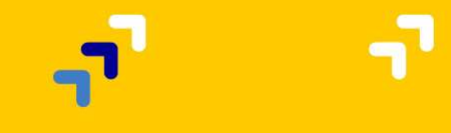

26/01/2023 47

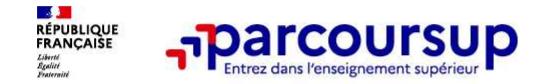

La phase de choix

# La phase d'admission principale : 1<sup>er</sup> juin au 13 juillet 2023

- > Avant le démarrage de la phase de la phase d'admission, repensez à vos vœux, à ceux qui vous intéressent vraiment car *il faudra faire un choix.*
- > Les candidats consultent les réponses des formations le 1er juin 2023
- > Ils reçoivent les propositions d'admission au fur et à mesure et en continu : chaque fois qu'un candidat fait un choix entre plusieurs propositions, il libère des places qui sont immédiatement proposées à d'autres candidats en liste d'attente.
- > Les candidats doivent obligatoirement répondre à chaque proposition d'admission reçue avant la date limite indiquée dans leur dossier. En l'absence de réponse, la proposition est retirée.
- > Parcoursup permet aux candidats de changer d'avis au fur et à mesure des propositions reçues. Parcoursup permet de conserver les vœux en attente et les candidats peuvent suivre la situation qui évolue en fonction des places libérées. Des indicateurs seront disponibles pour chaque vœu

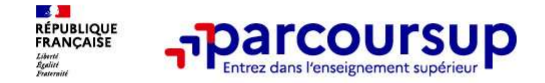

# Les réponses des formations et les choix des candidats

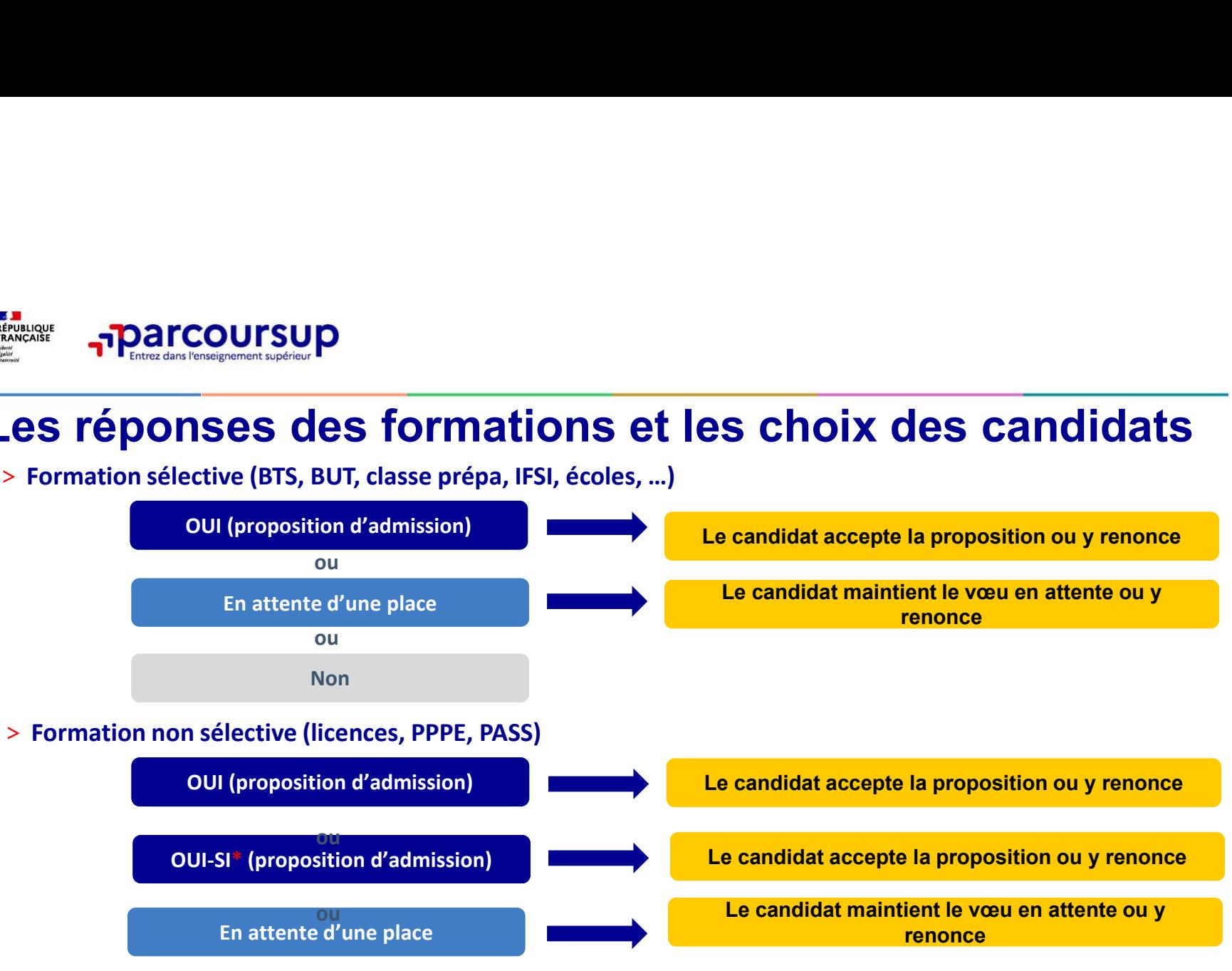

\* Oui-si : le candidat est accepté à condition de suivre un parcours de réussite (remise à niveau, tutorat..)

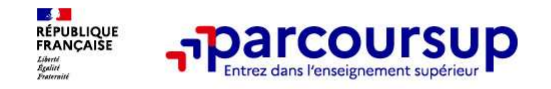

# Des alertes dès qu'un candidat reçoit une proposition d'admission

- > par SMS et par mail dans sa messagerie personnelle (rappel : une adresse mail valide et régulièrement consultée et un numéro de portable sont demandés au moment de l'inscription Parcoursup)
- > par notification sur l'application Parcoursup (application téléchargeable à partir du 1<sup>er</sup> juin 2023)
- > dans la messagerie intégrée au dossier candidat sur **Parcoursup**

Info : les parents sont également prévenus lorsqu'ils ont renseigné leur adresse mail et leur numéro de portable dans le dossier Parcoursup de leur enfant

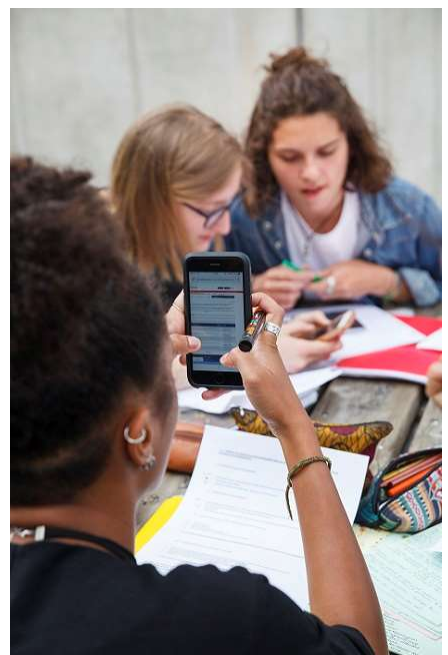

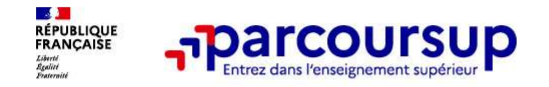

# Comment répondre aux propositions d'admission ? (1/2)

- > Le lycéen reçoit une seule proposition d'admission et il a des vœux en attente :
- **Il accepte la proposition (ou y renonce).** Il peu**t ensuite indiquer left and proposition (ou y renonce)**<br>• Il accepte la proposition (ou y renonce). Il peut ensuite indiquer le(s) vœu(x) en attente qu'il<br>• Il accepte souhaite conserver (cette possibilité existe jusqu'au moment de l'archivage des vœux en attente)
	- S'il accepte définitivement la proposition, cela signifie qu'il renonce à tous ses autres vœux. Il consulte alors les modalités d'inscription administrative de la formation acceptée
- > Le lycéen reçoit plusieurs propositions d'admission et il a des vœux en attente :
	- Il ne peut accepter **qu'une seule proposition à la fois**. En faisant un choix entre plusieurs propositions, il libère des places pour d'autres candidats en attente • Il peut indiquer le(s) vœu(x) en attente qu'il souhaite conserver
	-
	- S'il accepte définitivement une proposition, cela signifie qu'il renonce aux autres vœux. Il consulte alors les modalités d'inscription administrative de la formation acceptée

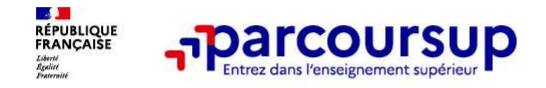

# Comment répondre aux propositions d'admission ? (2/2)

>Le lycéen ne reçoit que des réponses « en attente »

- **parcoursup**<br>  **des indicateurs s'affichent dans son dossier pour chaque vœu en attente at l'aident à<br>
 des indicateurs s'affichent dans son dossier pour chaque vœu en attente et l'aident à<br>
 suivre se situation qui** suivre sa situation qui évolue jusqu'au 13 juillet 2023 en fonction des places libérées par d'autres candidats
- >Le lycéen ne reçoit que des réponses négatives (dans le cas où il n'a formulé que des vœux pour des formations sélectives)
	- dès le 1<sup>er</sup> juin 2023, il peut demander un conseil ou un accompagnement individuel ou collectif dans son lycée ou dans un CIO pour envisager d'autres choix de formation et préparer la phase complémentaire à partir du 15 juin 2023.

A savoir : la phase complémentaire permet de formuler jusqu'à 10 nouveaux vœux dans des formations qui ont des places vacantes

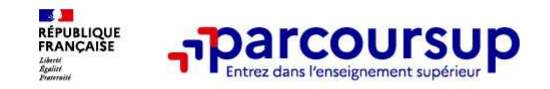

# Des solutions pour les candidats qui n'ont pas reçu de proposition d'admission

> Dès le 1er juin 2023 : les lycéens qui n'ont fait que des demandes en formations sélectives et qui **n'ont recurses 1998 and 1999 and 1999 and 1999 and 1999 and 1999 and 1999 and 1999 and 1999 and 1999 and 1999 and 1999 and 1999 and 1999 and 1999 and 1999 and 1999 and 1999 and 1999 and 1999 and 1999 and 1999 and 1999 and collectif au lycée ou dans un collectif au lycée ou dans un collectif au lycée ou dans un confliction**<br> **Pour CIO pour définition**<br> **Pour CIO pour définir auxilient de la conflicte de la compagnement individuel ou**<br> **CIO** phase complémentaire

> Du 15 juin au 12 septembre 2023 : pendant la phase complémentaire, les lycéens peuvent formuler jusqu'à 10 nouveaux vœux et répondre aux propositions dans des formations disposant de places disponibles

> A partir du 1er juillet 2023 : les candidats n'ayant pas eu de proposition peuvent solliciter depuis **Des solutions pour les candidats qui n'ont pas reçu de<br>
proposition d'admission**<br>
> **Dès le 1º juin 2028** : les lycéens qui n'ont fait que des demandes en formations sélectives et qui<br>
n'ont reçu que des réponses négative de leur académie : elle étudie leur dossier et les aide à trouver une formation au plus près de leur projet en fonction des places disponibles

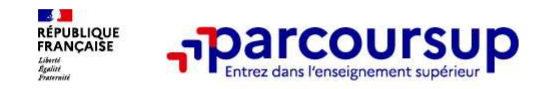

Après le 4 juillet 2023

# L'inscription administrative dans la formation choisie

Après avoir accepté définitivement la proposition d'admission de son choix et après avoir eu ses résultats au baccalauréat, le lycéen procède à son inscription administrative.

L'inscription administrative se fait directement auprès de l'établissement choisi et pas sur Parcoursup.

Les modalités d'inscription sont propres à chaque établissement :

- Consulter les modalités d'inscription indiquées dans le dossier candidat sur Parcoursup.<br>• Respecter la date limite indiquée.
- 
- Si le futur étudiant s'inscrit dans une formation en dehors de Parcoursup, il doit obligatoirement remettre une attestation de désinscription ou de non inscription sur Parcoursup qu'il télécharge via la plateforme.

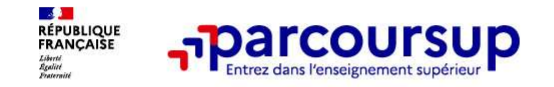

5 conseils pour aborder sereinement la procédure

- > Prenez connaissance du calendrier 2023, des modalités de fonctionnement de la plateforme et des vidéos tutos pour vous familiariser avec la procédure
- > N'attendez pas la dernière minute pour préparer son projet d'orientation : explorer le moteur de recherche des formations, consulter les fiches des formations qui vous intéressent
- > Ne restez pas seul à vos questions : échangez au sein de votre lycée et profiter des opportunités de rencontres avec les enseignants et étudiants du supérieur : salons d'orientation, Lives Parcoursup, journées portes ouvertes
- > Anticipez le déroulement de la phase d'admission, en vous aidant des conseils des enseignants du supérieur et des chiffres clés renseignés dans les fiches des formations
- > Faites les vœux pour des formations qui vous intéressent, ne vous autocensurez pas, pensez à diversifier vos vœux et évitez de ne formuler qu'un seul vœu

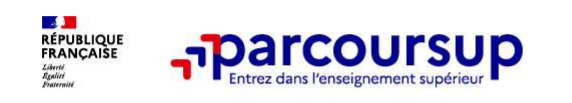

Des services pour vous informer et répondre à vos questions tout au long de la procédure

- >Le numéro vert (à partir du 18 janvier 2023) : 0 800 400 070 (Numéros spécifiques pour l'Outre-mer indiqués sur Parcoursup.fr)
- La messagerie contact depuis le dossier candidat
- >Les réseaux sociaux pour suivre l'actualité de Parcoursup et recevoir des conseils (Parcoursup info sur Example a vos questions tout au long de la pro<br>
Le numéro vert (à partir du 18 janvier 2023) : 0 800 4<br>
(Numéros spécifiques pour l'Outre-mer indiqués sur Parcoursup.)<br>
La messagerie contact depuis le dossier candidat<br>
Les